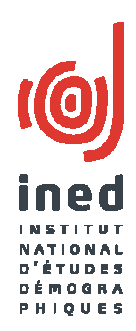

# **L'invariance structurale du test de repérage de l'usage problématique de cannabis CAST dans 13 pays européens: application des méthodes d'ACP et PLS multigroupes**

#### Stéphane Legleye<sup>1</sup>, Aida Eslami<sup>2</sup>, Stéphanie Bougeard<sup>3</sup>

1. INED; 2. Inserm, U1178; Univ Paris-Sud; Univ Paris Descartes, UMR-S1178

- 2. Lunam University
- 3. Anses

Journées de méthodologie statistique, 2015

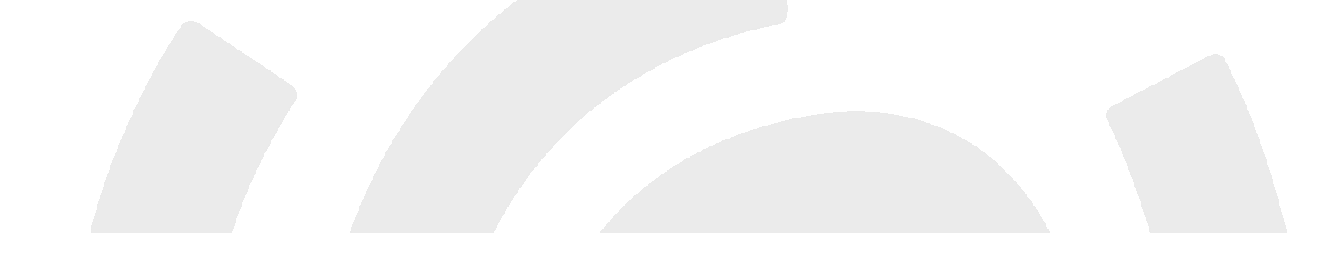

### Problématique – contexte (1)

- 1. Enquêtes internationales /dans des sous-populations différentes
- Comment assurer la comparabilité des mesures d'une même échelle?

Traditionnellement, analyses factorielles complexes (exploratoire, confirmatoire)

Premier stade : invariance structurelle ou configurale

Le test a-t-il la même structure?

Puis : invariance métrique et scalaire

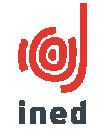

2. Le phénomène étudié <sup>n</sup>'est pas réductible à un unique indicateur:

Ses différentes dimensions sont à considérer<br>Simultanément, par ex, pour l'alcool: fréquence simultanément, par ex. pour l'alcool: fréquence de consommation, nombre de verres bus un jour moyen, fréquence des ivresses

3. Les données sont groupées ou hiérarchisées $\rightarrow$  on cherche à expliquer le phénomène l'analyse de régression classique est inadaptée: modèles hiérarchiques ou mixtes, multiniveaux

### Présentation des données

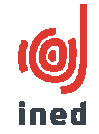

- •Base de N individus répartis en M groupes (lignes)
- Tableau X de Q variables
	- →Centrées par colonne par groupe ou sur l'ensemble
- Tableau Y de P variables
	- →Centrées par colonne par groupe ou sur l'ensemble
- On cherche à décrire Y (mgACP)
- •On cherche à décrire X et Y et expliquer Y par X (mgPLS)

#### **Contraintes:**

- → tenir compte de la structure en M groupe
- → s'affranchir de l'effet groupe (analyse intra-groupe et pas inter-<br>sroupe) groupe)

## L'ACP multigroupes1. Objectifs

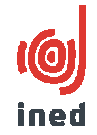

BUT: description de Y

trouver un vecteur de loadings communs expliquant les P variables, commun à tous les individus, *<sup>a</sup>*, tenant compte du caractère groupé

*a* est la concaténation des vecteurs de loadings partiels propres <sup>à</sup> chaque groupe m, *<sup>a</sup>m*, expliquant les P variables pour le groupe m.

### L'ACP multigroupes2. Schéma d'analyse

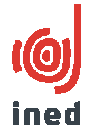

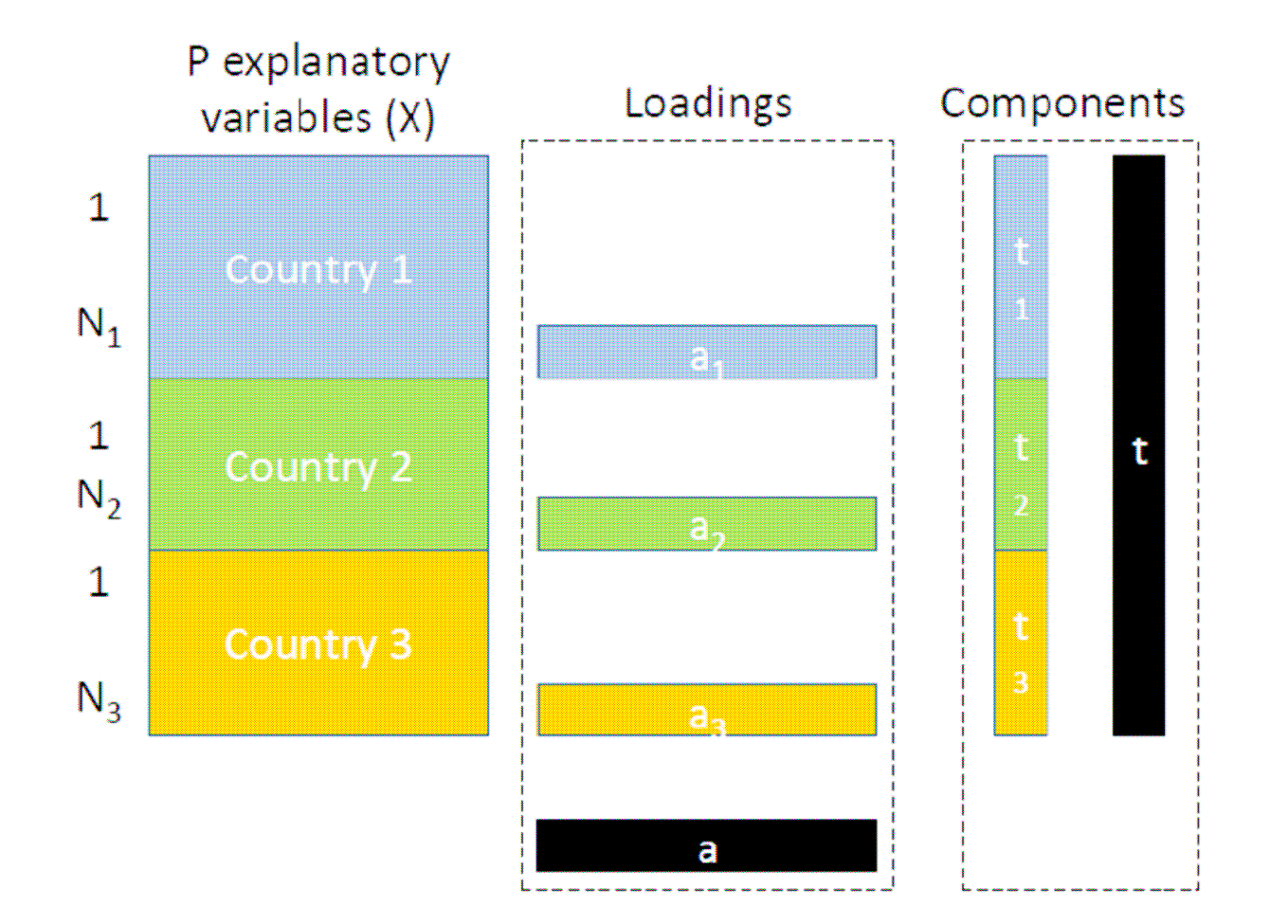

### L'ACP multigroupes3. Algorithme et contraintes

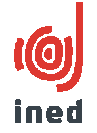

• Le vecteur  $a^{(1)}$  est trouvé sous la contrainte:

$$
Max \sum_{m=1}^{M} \langle a_m^{(1)}, a^{(1)} \rangle^2, a_m^{(1)} = X'_m t_m^{(1)}
$$

$$
Avec: || t_m^{(1)} || = || a^{(1)} || = 1.
$$

- $a^{(1)}$  est le vecteur propre de  $\sum X'_{m}X_{m}$ .
- $t_m^{(1)}$  est la composante pour chaque groupe :  $t_m^{(1)} = X_m a^{(1)}$
- $a_m^{(1)}$  est le loading du groupe m :  $a_m^{(1)} = X'_m t_m^{(1)}$
- $t^{(1)}$  est la concaténation des vecteurs  $t_1^{(1)}$  à  $t_M^{(1)}$  (mêmes loadings)

# L'ACP multigroupes (3)

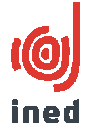

### 3. Algorithme et contraintes

Processus itératif : on procède d'abord pour la première dimension  $a^{(1)}$ 

- On trouve les autres paramètres associés aux dimensions de rang supérieur (jusqu'à P=6 ici) par déflation avec les contraintes:
- Les loadings communs  $a^{(1)}$ ,  $a^{(2)}$ , ...,  $a^{(6)}$  sont orthogonaux
- Les composantes communes  $t^{(1)}$ ,  $t^{(2)}$ , ...,  $t^{(6)}$  sont orthogonales
- Indice de similarité du groupe/structure commune en (i):  $\bullet$

## PLS multigroupes1. Objectifs

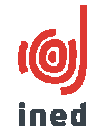

Etudier la communauté de structure entre X et Y et prédire Y par X en tenant compte des groupes

Trouver des vecteurs de loadings *a* dans X et *b* dans Y, tels que leurs variables latentes  $t_{\sf m}$ =**Xm***a*, *u*m=**Ym***b* soient les plus liées:

### PLS multigroupes2. Schéma d'analyse

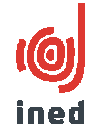

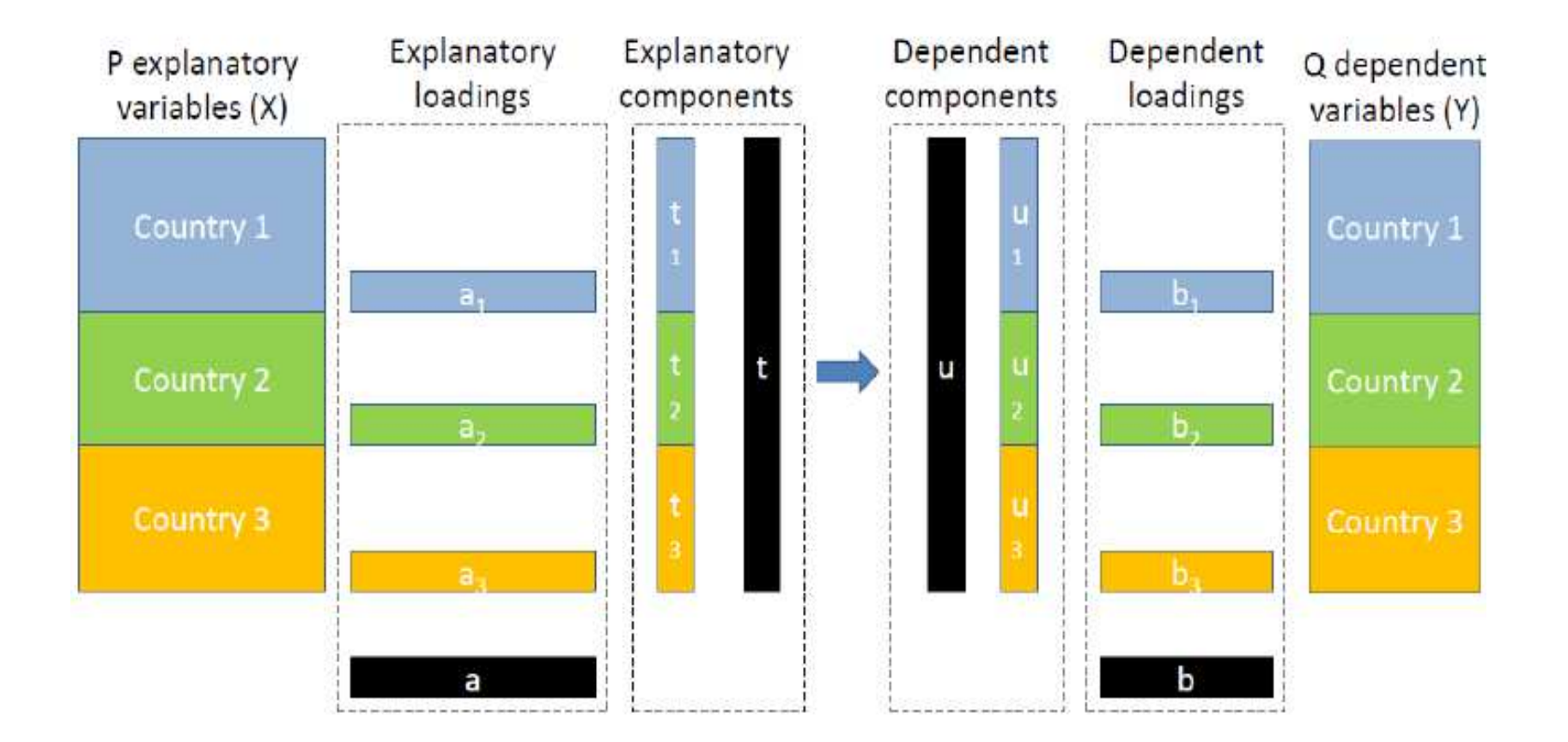

PLS multigroupes3. Critère de liaison (1)

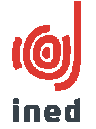

Critère de liaison pour la 1ère composante:

$$
Max \sum_{m=1}^{M} Cov(X_m a^{(1)}, Y_m b^{(1)}) ,
$$

**Avec**: 
$$
||a^{(1)}||=||b^{(1)}||=1
$$
  
 $t_m^{(1)} = X_m a^{(1)} \text{et } u_m^{(1)} = Y_m b^{(1)}$ 

Les composantes communes sont:

- $t^{(1)}$ , concaténation verticale des  $t_m^{(1)}$
- $u^{(1)}$ , concaténation verticale des  $u_m^{(1)}$

PLS multigroupes

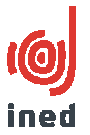

3. Critère de liaison (2): extension de la mgACP

Le critère est une extension de celui de l'ACP multigroupes avec :

- $\bullet$   $t_m$  composantes des groupes dans l'espace Y;
- $\cdot$   $t^{(i)}$  orthogonales entre elles
- Indice de similarité du groupe/structure commune en (i):  $\bullet$  $\rightarrow$  En X:  $|Cos(a^{(i)}, a_m^{(i)})|$  : on peut cumuler sur plusieurs (i)  $\rightarrow$  En Y:  $|\cos(b^{(1)}, b_m^{(1)})|$  : on peut cumuler sur plusieurs (i)

# Les données

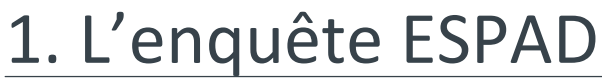

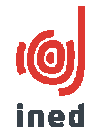

- •European survey project on alcohol and other drugs (ESPAD)
- •Enquête scolaire quadriennale sur les drogues (licites ou non)
- $\bullet$ 15-16 ans, 36 pays en 2011
- • 13 pays ont passé le questionnaire CAST (Cannabis abuse screening test) en 2011
- $\bullet$ N=5204 élèves de 13 pays, fumeurs de cannabis dans l'année.

## Les données2. CAST

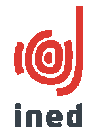

6 questions (jamais, rarement, de temps en temps, assez souvent, très souvent)

•Avez-vous fumé du cannabis avant midi ?

•avez-vous fumé du cannabis lorsque vous étiez seul ?

•Avez-vous eu des problèmes de mémoire quand vous fumiez du cannabis ?

•Des amis, des proches ou des membres de votre famille vous ont-ils dit que vous devriez réduire votre consommation de cannabis ?

•Avez-vous essayé de réduire ou d'arrêter votre consommation de cannabis sans y arriver ?

•Avez-vous eu des problèmes à cause de votre consommation de cannabis (dispute, bagarre, accident, mauvais résultat à l'école…)?

# Les données3. Les données explicatives

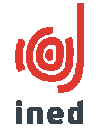

11 variables ordonnées (4 ou 7 valeurs)

•Fréquence de consommation de cannabis, alcool, 12 mois et 30 derniers jours

•Fréquence des ivresses (vie et 30 derniers jours)

•Nombre de cigarettes de tabac / jour

- •Âge au premier usage de cannabis
- •Proportion d'amis fumant du cannabis
- •Risque perçu associé <sup>à</sup> la consommation régulière de cannabis
- •Accessibilité perçue du cannabis

### Résultats

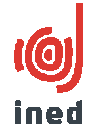

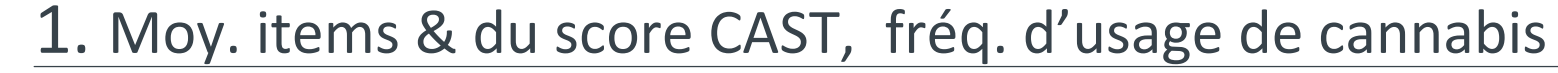

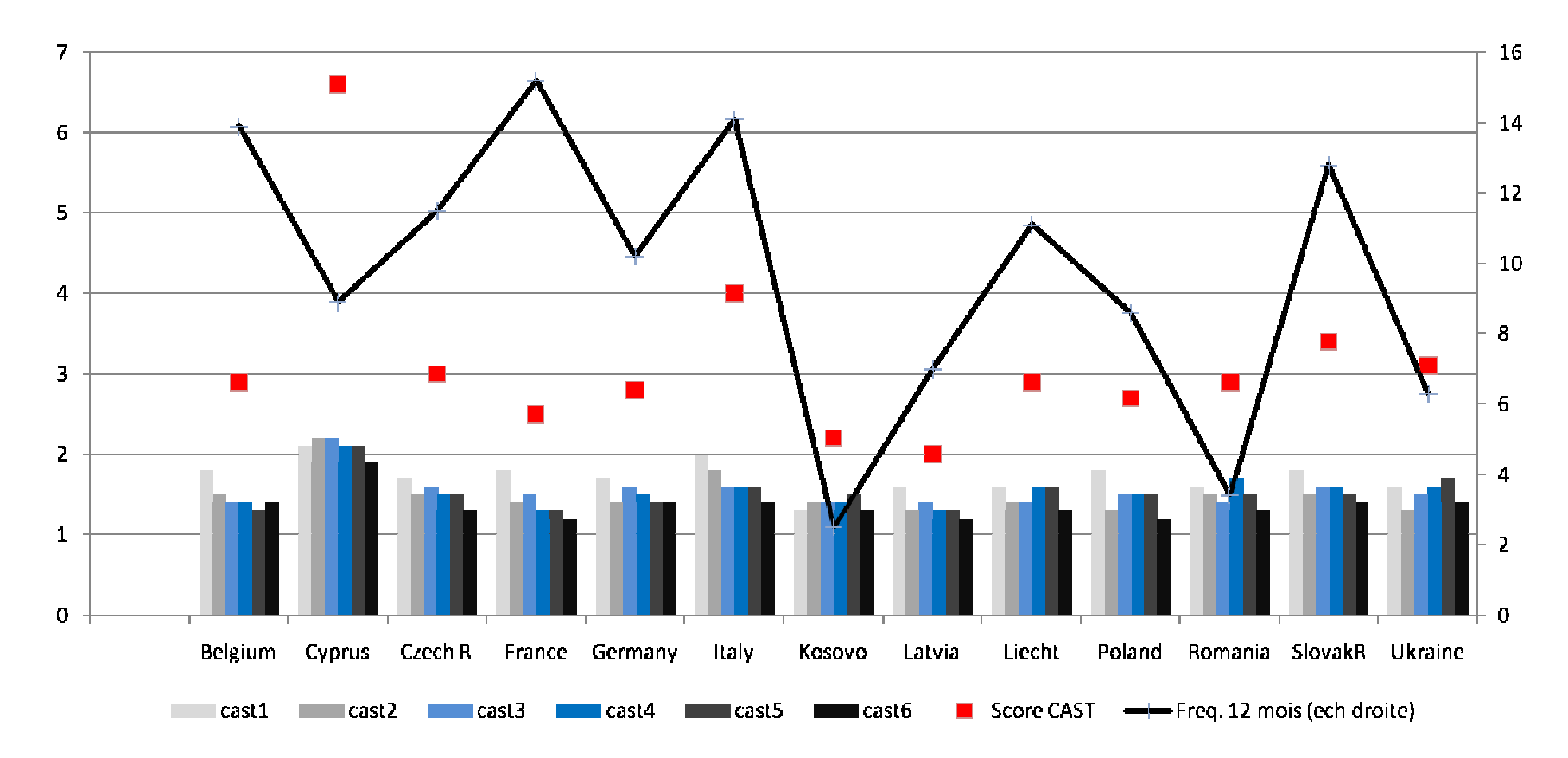

**Variance intergroupes : 2,5%: sera éliminée par la suite.**

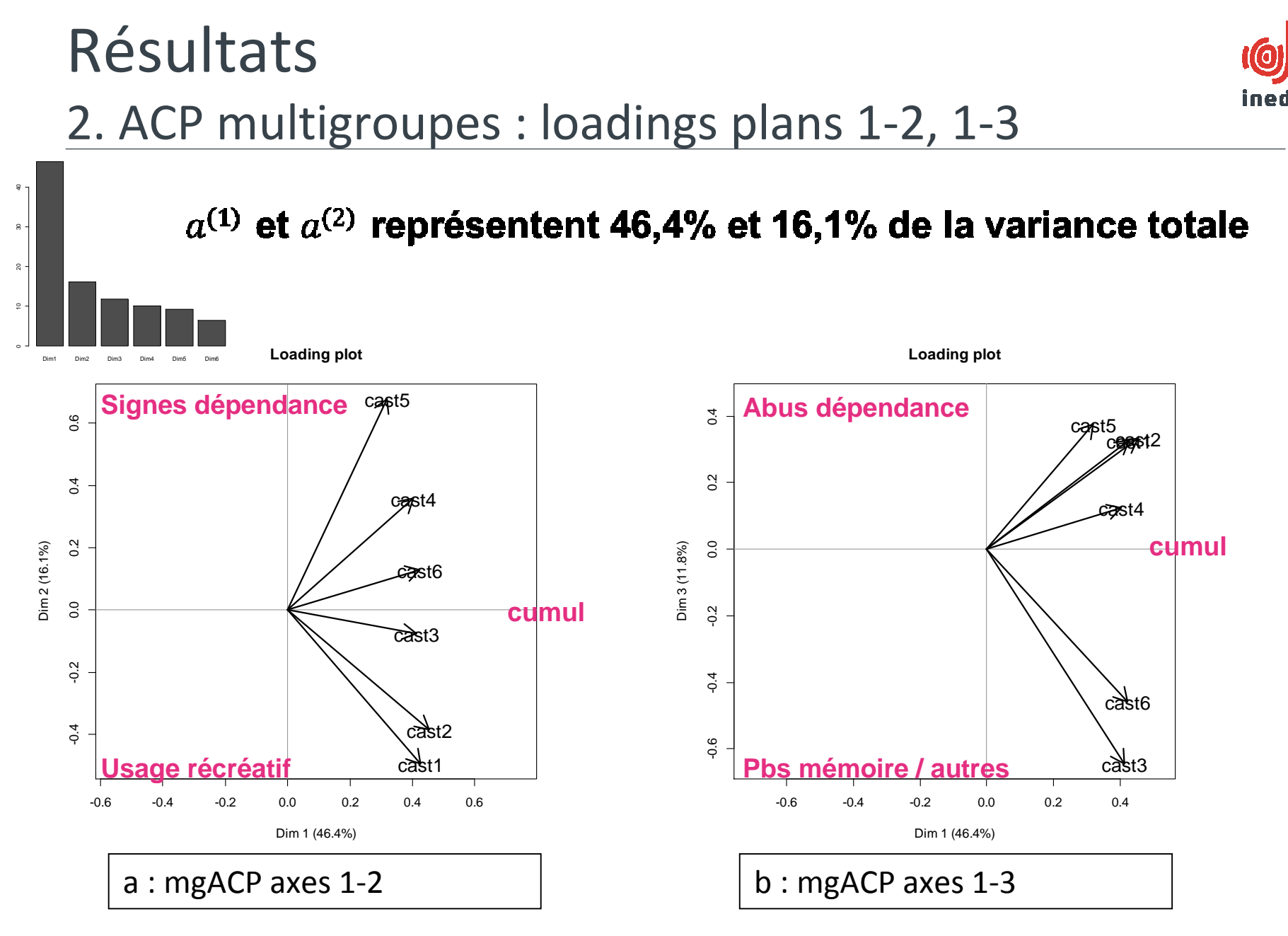

### **Résultats** 3. ACP multigroupes: similarités /  $a^{(1)}$  et  $a^{(2)}$

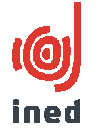

#### **Similarity between countries and common structure**

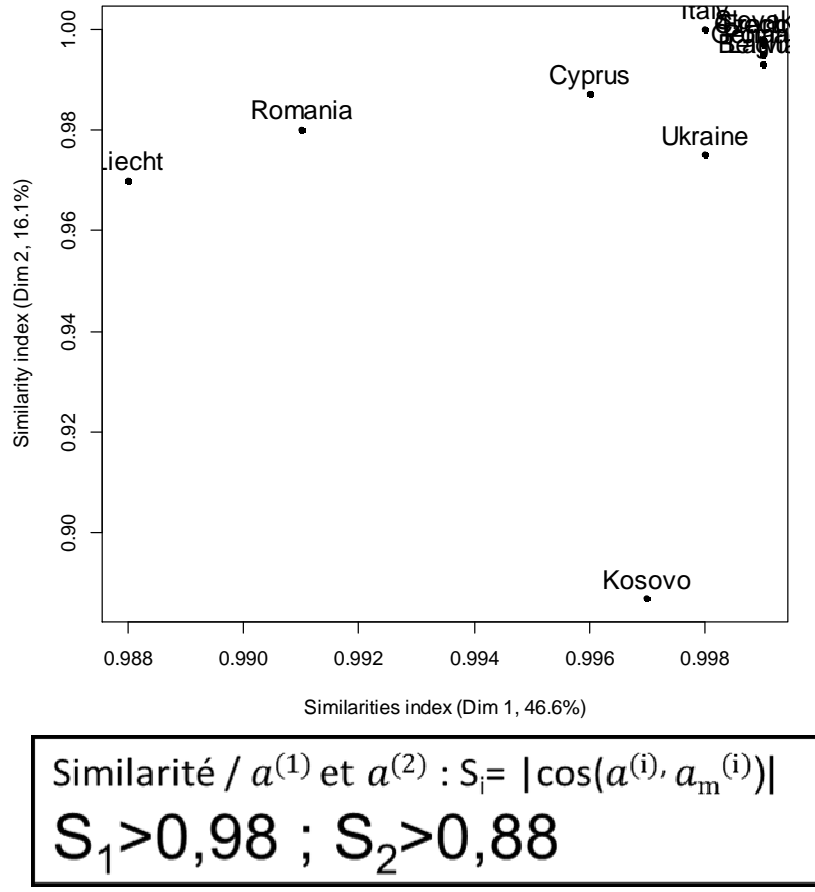

## Résultats4. ACP multigroupes: loadings des pays « déviants »

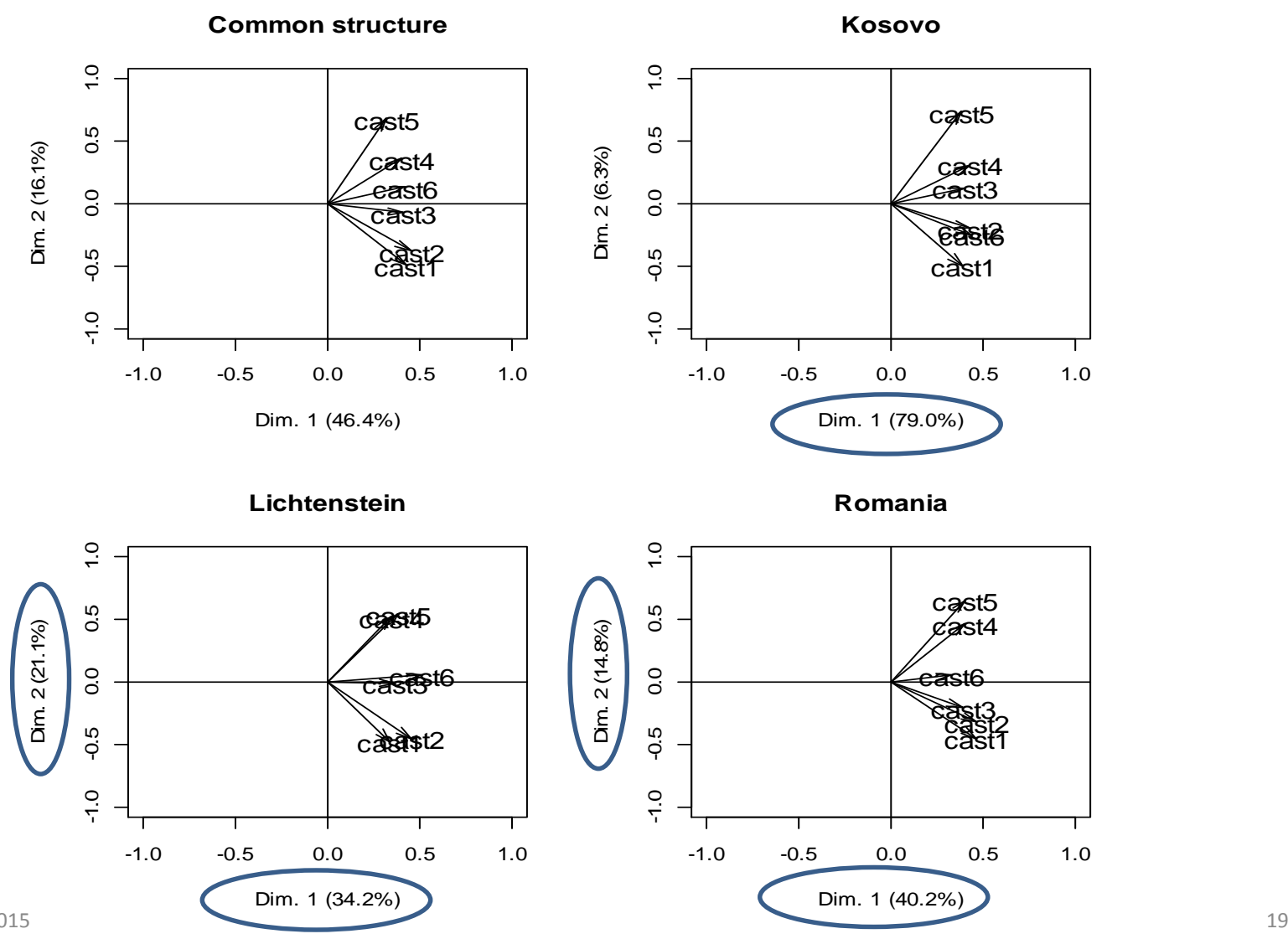

ined

## Résultats

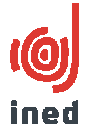

### 5. ACP multigroupes: bilan

- $\bullet$ Faible variance inter-groupes
- $\bullet$  Structure bidimensionnelle avec forte première composante→Comparable à ce qui a été trouvé dans d'autres enquêtes

• Très forte stabilité de la structure pour les 13 pays →Similarités / structure commune très fortes

### Résultats6. PLS multigroupes: inerties expliquées

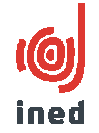

- •Variance inter-groupes en X : 5%. Elle est ôtée par la suite.
- •Deux importantes dimensions :

 $\rightarrow$ 33,1% et 16,4% de X  $\rightarrow$  14,5% et 1,4% pour Y (CAST)

→ Y (CAST) relativement indépendant des X Explication : 11 variables en X, assez disparates, vs 6 variables en Y, formant une échelle cohérente

### **Résultats** 7. PLS multigroupes: similarités /  $t^{(1)}$  et  $t^{(2)}$

**Similarity indices in X space**

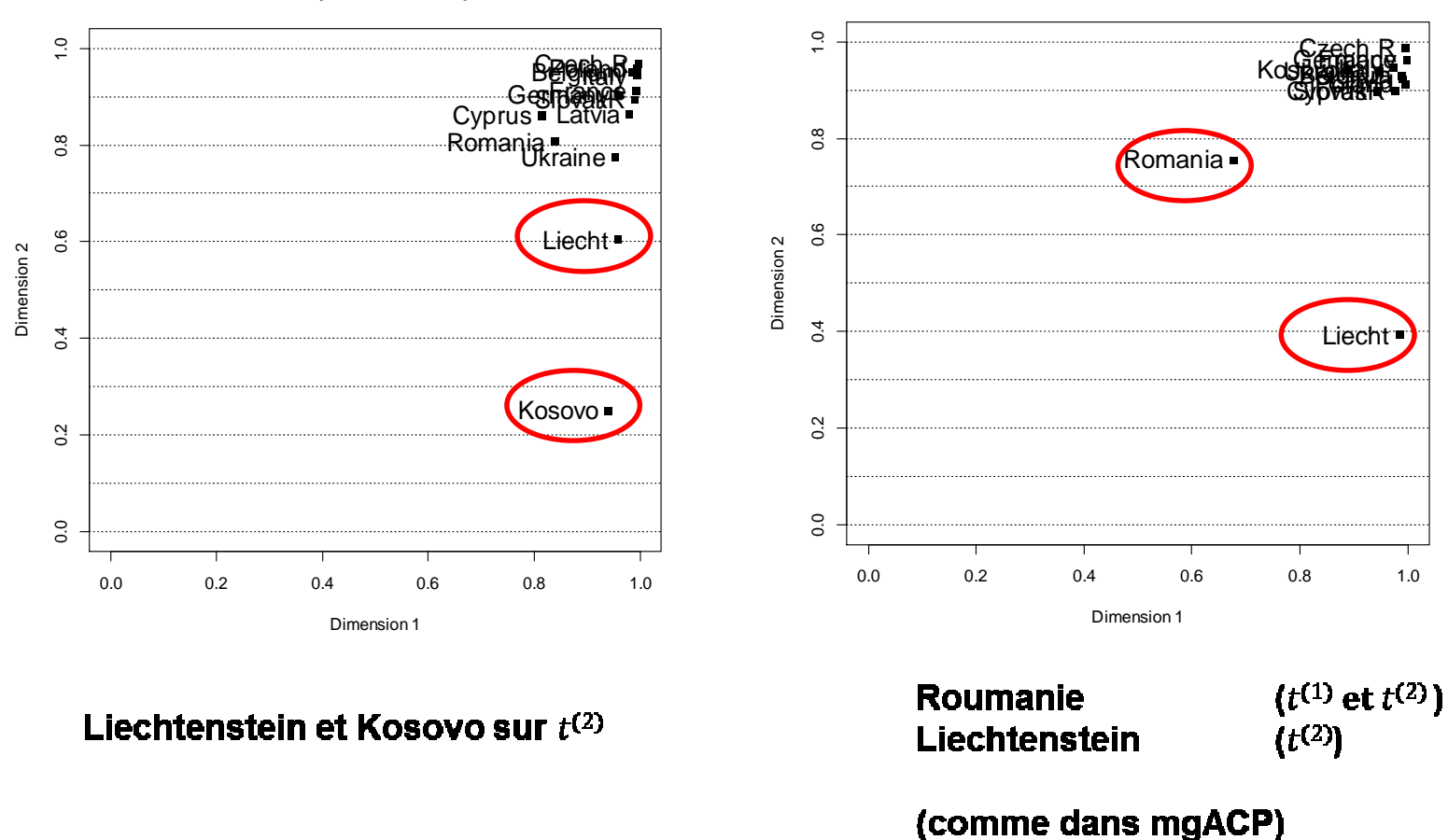

**Similarity indices in Y space**

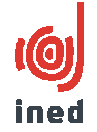

### Résultats8. PLS multigroupes: loadings communs et déviants

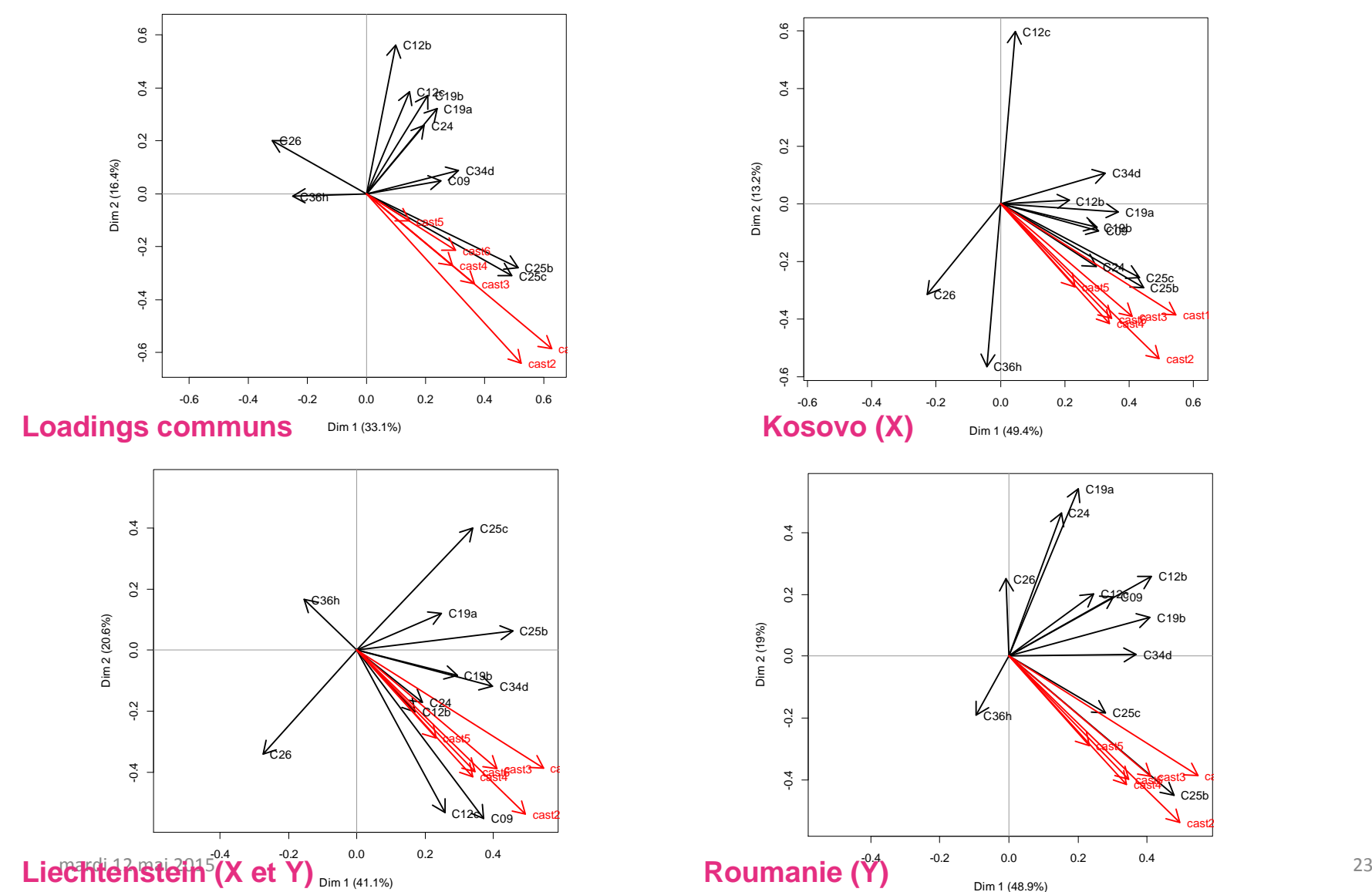

ined

C25bC25c

cast3cast4<sup>p...</sup>

cast6

C25c

C09

 $C<sub>12b</sub>$ 

 $C.19<sub>b</sub>$ 

C34d

cast1

C25b

cast3cast4

cast6

cast2

cast i

cast2

C19a

Résultats9. PLS multigroupes: bilan

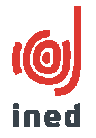

- **S** Faible variance inter-groupes
- Le CAST apparaît assez peu lié aux variables explicatives: X  $\bullet$ explique 15% de sa variance (sur  $t^{(1)}$  et  $t^{(2)}$ ), 16% au total.
- On retrouve les mêmes pays déviants en Y qu'avec la mgPCA :  $\bullet$ Roumanie et Liechtenstein.

#### $\rightarrow$  Le CAST est toujours assez invariant

Les loadings et les coefficients de régression permettent de  $\bullet$ montrer que (sur  $t^{(1)}$  et  $t^{(2)}$ ): le Liechtenstein dévie en Y et X; la Roumanie dévie en X ; le Kosovo dévie en X.

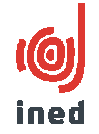

mgACP et mgPLS : multidimensionnalité du phénomène étudié prise en compte

•mgACP est facile à utiliser: descriptif

- →Proche de l'AFM duale mais : produit des loadings communs et de groupes et un indice de similarité
	- Evaluer l'invariance de questionnaires / sous-populations

•mgPLS facile à utiliser : descriptif et explicatif

→Permet d'enrichir la mgACP

- $\rightarrow$ Loadings communs et de groupes, indice de similarité
	- Utilisation de type multiniveau même lorsque le nombre de groupes est réduit

## Références

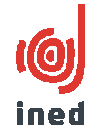

- • Eslami, A., Qannari, E. M., Kohler, A., & Bougeard, S. (2013a). Analyses factorielles de données structurées en groupes d'individus. *Journal de la Société Française de Statistique, 154*(3), 44-57.
- • Eslami, A., Qannari, E. M., Kohler, A., & Bougeard, S. (2013b). General overview of methods of analysis of multi-group datasets. *Revue des Nouvelles Technologies de l'Information*(25), 108-123.
- • Eslami, A., Qannari, E. M., Kohler, A., & Bougeard, S. (2014). Two-block multi-group data analysis. Application to epidemiology. In G. Russolillo (Ed.), *New perspectives in Partial Least Squares and Related Methods*: Springer Verlag.
- • Guillerm, M., & Razafindranovona, T. (2015). *L'apport de l'analyse factorielle multiple duale pour l'analyse de la collecte multimode* Paper presented at the Journées de méthodologie statistique, Paris.
- • Legleye, S., Piontek, D., Kraus, L., Morand, E., & Falissard, B. (2013). A validation of the Cannabis Abuse Screening Test (CAST) using a latent class analysis of the DSM-IV among adolescents. *Int J Methods Psychiatr Res, 22*(1), 16-26. doi: 10.1002/mpr.1378
- •PACKAGE R : multigroup, développé par Aida Eslami